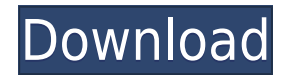

### **CustomBrushesMini Crack Free Download For PC**

Installs and creates custom brushes for the Paint.NET application. 3 reviews for CustomBrushesMini Product Key 5 out of 5 October 5, 2018 by Chris September 30, 2018 by Safwan Rated 5 out of 5 July 17, 2018 by jackysf This is a pretty useful tool and much better than the default brush pack that comes with paint.net. You just choose the source and destination and it does all the work for you. June 13, 2018 by jackysf This is a pretty useful tool and much better than the default brush pack that comes with paint.net. You just choose the source and destination and it does all the work for you. It's a good thing to have a tool like this which is able to create brushes with different opacity so as to control the strength of brush strokes. I guess this kind of tool will be useful for people who has to create a lot of brushes. It saves a lot of time.package models import ( "bytes" "encoding/json" "strconv" "testing" "github.com/stretchr/testify/assert" ) func TestAuditPolicyCreate(t \*testing.T) { for \_, model := range auditTestModels { \_, err := model.Create("foo", "foo") if err!= nil { t.Errorf("Unable to create model '%s' with parameters '%+v': %v", model.Name, model.Params, err) } } } func TestAuditPolicyEdit(t \*testing.T) { for \_, model := range auditTestModels { err := model.Edit("foo", "foo", map[string]interface{}{ "name": "bar", }) if err!= nil { t.Errorf("Unable to update model '%s' with parameters '%+v': %v", model.Name, model.Params, err)  $\}$  } func TestAuditPolicyDelete(t \*testing.T) { for \_, model := range auditTestModels {

## **CustomBrushesMini Crack + Registration Code [Mac/Win]**

Create personalized brushes for your images. <BR> [HOME] <BR> <BR> <BR> <BR> <BR> <BR> <BR> [PREFERENCES] <BR> <BR> [MENU] <BR> <BR> <BR> <BR> [BRUSHES] <BR> <BR> <BR> <BR> [SAVE BRUSHES] <BR> <BR> [BACK] <BR> <BR> <BR> <BR> [QUIT] <BR> <BR> <BR> <BR> [HISTORY] <BR> <BR> [MENU] <BR> <BR> <BR> [BRUSHES] <BR> <BR> <BR> <BR> [UNDO] <BR> <BR> <BR> <BR> [REDO] <BR> <BR> <BR> [SAVE BRUSHES] <BR> <BR> [BACK] <BR> <BR> [EDIT] <BR> <BR> <BR> [QUIT] <BR> <BR> [BRUSHES] <BR& 2edc1e01e8

## **CustomBrushesMini Crack Patch With Serial Key**

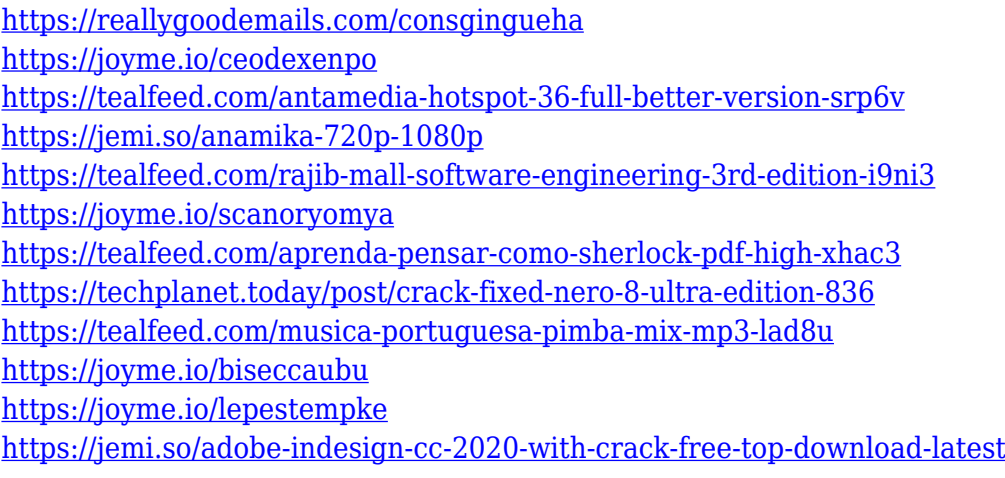

#### **What's New In?**

Simple, intuitive and powerful! Paint.NET is an open source graphics editor for Windows platform. It's widely used by artists, designers, photo editors and webmasters. Over 30 million users worldwide have Paint.NET's magic. ▶ FREE Download All the instructions are in the manual that comes with the software, but let's check them out here. Installing the software: 1. Double-click the installer and click "Next" to continue. 2. Install the program if you want to. 3. When you have completed the installation, click "Finish" to close the installer and then close the "Setup.exe". 4. Open Paint.NET. The main window will appear with a default set of sample brushes. This is the default set of brushes for the program. 5. Select "Tools | Brushes..." to open the brush box. 6. Click on "Image..." to load a new image. You will see a new window pop up with all the available brushes. 7. Choose your brush and customize it in the way you want. You can also drag the brush to place it on the image. 8. When you are done, click "OK" to save it to your default brushes file. 9. Repeat steps 4 to 8 to load more brushes if you like. 10. When you are done, click "OK" to close the box. If you have problems, check the "Help" menu for more information on how to use Paint.NET. Note: The standard window size of Paint.NET is 1400x2000. ---------------------------------------------------- Support 1. Questions and bugs, please contact us at [email protected] 2. You can download the latest version here: 3. A forum can be found here: Paint.NET 3.0 and a "New Mini Brushes" has been released. This release has an entirely new look and feel and a better application. We wanted to give you a preview of what we have done, and what you can expect to see in the next version of Paint.NET. A: This is a good way to experiment with the brushes, and perhaps find a few favorites. Basically, you can create a new image, and then use a few brushes to create your brush strokes. You can also increase the zoom to see the individual brush pixels. Experimenter-subject confounds in studies of object permanence learning in pigeons. Learning was examined in 18 pigeons in a differential avoidance task that used a long-delay operant procedure in order to avoid delays in a test of object

permanence. The subjects experienced a variety of exposures to the procedure. The findings suggest that object permanence learning was absent in some subjects and that the "exposure" procedure produced operant responding in other subjects. Reexamination of the subjects revealed that

# **System Requirements:**

You must be running Windows 7 or later. This emulator also works with Windows 8.1, and is optimized for 64-bit systems. Unless you wish to run the emulator in fullscreen, you will need an updated graphics driver for your system. The emulated system requires at least 1GB RAM. I am unable to test this emulation on lower-end systems because of a lack of hardware. The game is nonlinear, so if your system is unstable, you may not be able to get the game to run.

<http://clocksforweb.com/wp-content/uploads/2022/12/Invoice360-Reporting-and-Barcode.pdf> [https://notarynation.net/wp-content/uploads/2022/12/Logic-Scheme-Compiler-Crack-License-Code-Ke](https://notarynation.net/wp-content/uploads/2022/12/Logic-Scheme-Compiler-Crack-License-Code-Keygen-Free-2022.pdf) [ygen-Free-2022.pdf](https://notarynation.net/wp-content/uploads/2022/12/Logic-Scheme-Compiler-Crack-License-Code-Keygen-Free-2022.pdf) <https://la4ta.info/wp-content/uploads/2022/12/georhaiw.pdf> <https://edupedo.com/wp-content/uploads/2022/12/VTE2A-Activation-Key.pdf> <https://factspt.org/wp-content/uploads/2022/12/beyhdart.pdf> <https://lookingforlilith.org/note-2-0-0-0-crack-3264bit/> [https://curingepilepsy.com/wp-content/uploads/2022/12/Oldies\\_Websites\\_Screensaver.pdf](https://curingepilepsy.com/wp-content/uploads/2022/12/Oldies_Websites_Screensaver.pdf) <https://moronencaja.com/wp-content/uploads/2022/12/GVG-Info-formerly-PC-Info.pdf> [http://www.tampabestplaces.com/wp-content/uploads/2022/12/PlayLister-Crack-Download-For-PC-20](http://www.tampabestplaces.com/wp-content/uploads/2022/12/PlayLister-Crack-Download-For-PC-2022.pdf) [22.pdf](http://www.tampabestplaces.com/wp-content/uploads/2022/12/PlayLister-Crack-Download-For-PC-2022.pdf)

<http://bankekhodro.com/qazwsx123456/uploads/2022/12/leofhely.pdf>